# SimDAL

### Preliminary implementation feedback

Carlos Rodrigo Blanco<sup>1,2</sup>

<sup>1</sup>CAB,INTA-CSIC <sup>2</sup>Spanish Virtual Observatory

IVOA interoperability meeting Sydney, October 2015

<span id="page-0-0"></span>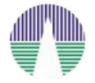

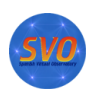

≣

つくへ

**K ロ ▶ ( 御 ) ( をき ) ( を )** 

The Simulation Data Access Protocol (SimDAL) is a proposed VO protocol to discover simulations and numerical models and to access data extracted from these simulations in a standardized way.

- IVOA Working Draft 07 September 2015.
- Main authors: David Languignon, Franck Le Petit.
- Time for implementing and feedback.

Three components (types of services)

- SimDAL Repository: Discover simulations projects dealing with one's research interest, get related info, and find the associated services.
- SimDAL Search: Dig into one project results, using the relevant parameters for this project, and specifying the desired range of values for these parameters, to find particular datasets.
- SimDAL Data Access: Access the simulation raw dataset(s) or subset of it (cutout) for the results identified in the search.

**← ロ → → イ 同 → →** 

- The world of simulations can be very heterogeneus.
- The best way to organize the results and data and make them available to final users can be very different for different projects.
- We are going to focus in the quite "simple", and usual, case of grids of theoretical data.
- Collections of theoretical data files, each one corresponding to different values of a set of parameters.

- There are many simulations of astrophysical interest that are available as "grids" of data.
- Each point of the "grid" is defined by different values of several parameters. And one data file corresponds to each point of the grid.
	- (*Teff* ,logg,metallicity...) for theoretical spectra.
	- (age) from isochrones
	- (mass) for evolutionary tracks
	- $e$  etc.

Each data file can be seen as a table with several columns:

イロメ イ押 メイヨメ イヨメ

- 
- 
- 
- 

- There are many simulations of astrophysical interest that are available as "grids" of data.
- Each point of the "grid" is defined by different values of several parameters. And one data file corresponds to each point of the grid.

 $0.00$ 

- (*Teff* ,logg,metallicity...) for theoretical spectra.
- (age) from isochrones
- (mass) for evolutionary tracks

3500

 $e$  etc.

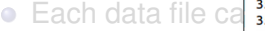

fp05k2odfnew.pck.teff=3500..logg=0.00000.dat 3500  $0.50$  | 3500 | 1.00 | 0.00 | fp00k2odfnew.pck.teff=3500..logg=1.00000.dat<br>3500 | 1.00 | 0.50 | fp0sk2odfnew.pck.teff=3500..logg=1.00000.dat<br>3750 | 0.00 | 0.00 | fp00k2odfnew.pck.teff=3750..logg=0.00000.dat 0.50 | fp05k2odfnew.pck.teff=3750..logg=0.00000.dat 3750  $0.00$ 3750 | 1.00 | 0.00 | fp00k2odfnew.pck.teff=3750..logg=1.00000.dat<br>3750 | 1.00 | 0.50 | fp05k2odfnew.pck.teff=3750..logg=1.00000.dat<br>4000 | 0.00 | 0.00 | fp00k2odfnew.pck.teff=4000..logg=0.00000.dat 4000 | 0.00 | 0.50 | fp05k2odfnew.pck.teff=4000..logg=0.00000.dat<br>4000 | 1.00 | 0.00 | fp00k2odfnew.pck.teff=4000..logg=1.00000.dat 4000 | 1.00 | 0.50 | fp05k2odfnew.pck.teff=4000..logg=1.00000.dat

fp00k2odfnew.pck.teff=3500..logg=0.00000.dat

**K ロ ト K 伊 ト K ヨ ト** 

- There are many simulations of astrophysical interest that are available as "grids" of data.
- Each point of the "grid" is defined by different values of several parameters. And one data file corresponds to each point of the grid.

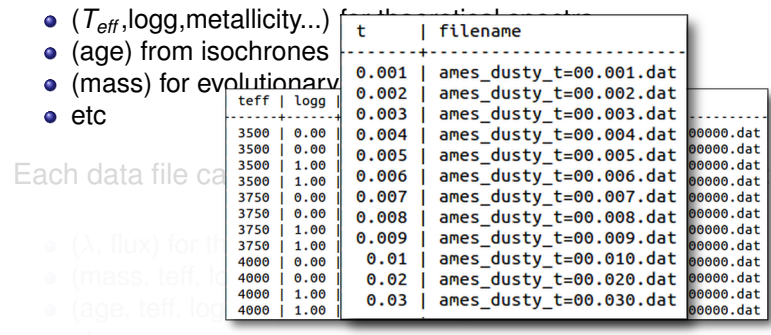

 $\bullet$ 

- There are many simulations of astrophysical interest that are available as "grids" of data.
- Each point of the "grid" is defined by different values of several parameters. And one data file corresponds to each point of the grid.
	- (*Teff* ,logg,metallicity...) for theoretical spectra.
	- (age) from isochrones
	- (mass) for evolutionary tracks
	- $e$  etc.

Each data file can be seen as a table with several columns:

イロト イ団ト イヨト イヨト

÷.  $QQ$ 

- $\bullet$  ( $\lambda$ , flux) for theoretical spectra.
- (mass, teff, logg, ...) from isochrones
- (age, teff, logg, ...) for evolutionary tracks
- etc.

There are many simulations of astrophysical interest that are available as "grids" of data

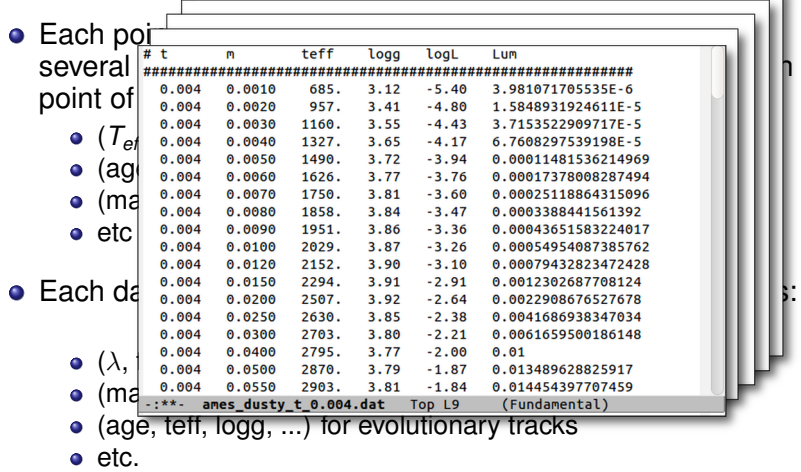

イロト イ押 トイヨ トイヨ トー

÷.

### Isochrones and Evol. Tracks implementation

- We implement all the 3 simDAL services (repository, search, and data access) for theoretical isochrones and evolutionary tracks.
	- $\bullet \sim 60$  data collections.
	- Different codes, groups, etc.
	- Isochrones: identified by age (*t* parameter).
	- Tracks: identified by mass (*m* parameter).
	- Data files provide t,m,teff,logg,logL,Lum data (for constant age or mass).

イロメ イ押 メイヨメ イヨメ

 $QQ$ 

• Probably one of the simplest possible examples (although rich enough).

### Isochrones and Evolutionary Tracks

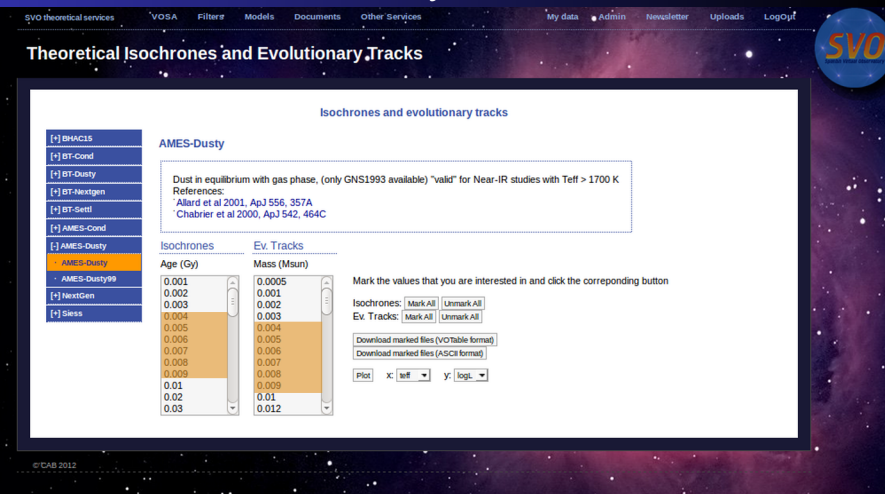

イロト イ押 トイヨ トイヨ トー ÷.  $2990$ 

### Isochrones and Evolutionary Tracks

.,

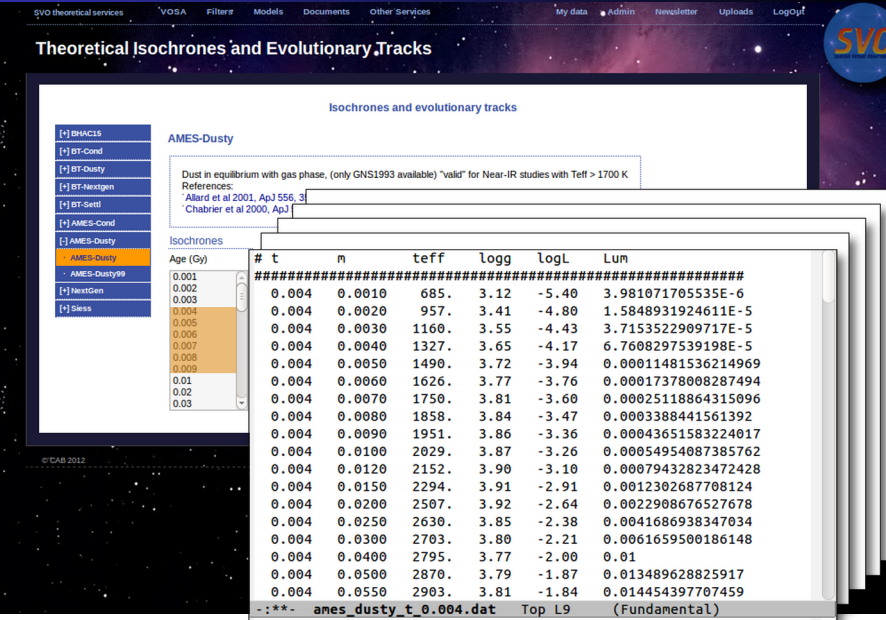

C. Rodrigo Blanco [SimDAL](#page-0-0)

 $290$ 

### Isochrones and Evolutionary Tracks

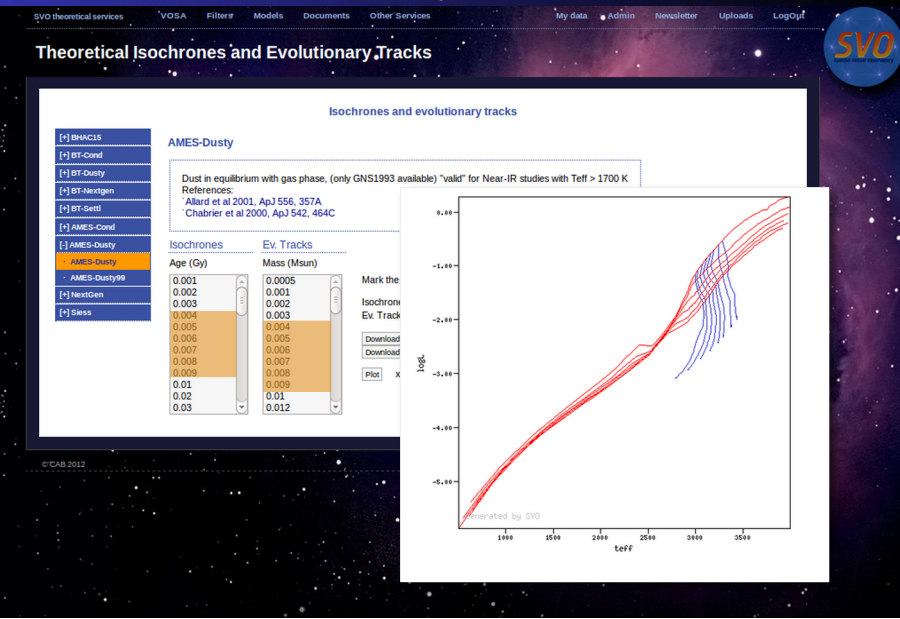

C. Rodrigo Blanco [SimDAL](#page-0-0)

 $4$  ロ }  $4$   $6$  }  $4$   $\pm$  }  $4$   $\pm$  }

ă

 $290$ 

Discover simulations projects dealing with one's research interest, get related info, and find the associated services.

- $\circ$  {tsearch} : text search of projects
- {services} : services for one project
- {projects} : list of projects
- {protocols} : list of protocols associated to one project
- **•** project.xml : SimDM xml serialization for a project
- protocol.xml : SimDM xml serialization for a protocol

### SimDAL Repository: tsearch

#### repository.php?q=\*dusty\*

```
<VOTABLE XMLns="http://www.ivoa.net/XML/VOTable/v1.2">
<RESOURCE type="results">
  <INFO name="QUERY STATUS" value="OK"/>
  <TABLE name="results">
(...)<FIELD name="match" datatype="char" arraysize="*"/>
   <FIELD name="class" datatype="char" arraysize="*"/>
   <FIELD name="attribute" datatype="char" arraysize="*"/>
   <FIELD name="authority" datatype="char" arraysize="*"/>
   <FIELD name="project" datatype="char" arraysize="*"/>
   <FIELD name="descrip" datatype="char" arraysize="*"/>

      <TABLEDATA>
        <TR><TD>AMES-Dusty</TD>
         <TD>Resource</TD>
         <TD>name</TD>
         <TD>svo.cab</TD>
         <TD>ames dusty</TD>
         <TD>Dust in equilibrium with gas phase. (only GNS1993 available)</TD>
       </TR>
(...
      </TABLEDATA>
   </DATA>
  </TABLE>
</RESOURCE>
</VOTABLE>
```
**∢ ロ ▶ ∢ 伊 ▶ ∢** 

画像

### SimDAL Repository: services

#### repository.php?what=services&project=ames\_dusty

```
<VOTABLE XMLns="http://www.ivoa.net/XML/VOTable/v1.2">
<RESOURCE type="results">
  <INFO name="OUERY STATUS" value="OK"/>
 <TABLE name="results">
   <FIELD name="vodid" datatype="char" arraysize="*"/>
   <FIELD name="authority" datatype="char" arraysize="*"/>
   <FIELD name="project" datatype="char" arraysize="*"/>
   <FIELD name="type" datatype="char" arraysize="*"/>
   <DATA><TABLEDATA>
       <TR>
          <TD>ames dusty</TD>
         <TD>svo.cab</TD>
          <TD>ames dusty</TD>
          <TD>SimDAL_search_service</TD>
       c/TR</TABLEDATA>
   </DATA>
  c/TARIFS<TABLE name="links">
   <FIELD name="service" datatype="char" arraysize="*"/>
   <FIELD name="link-rel" datatype="char" arraysize="*"/>
   <FIELD name="link-uri" datatype="char" arraysize="*"/>
   <GROUP name="foreign key" ref="results">
     ACROIIPS<PARAM_name="local_field"_value="service"_datatype="char"_arraysize="*"/>
       <FIELDRef ref="vodid"/>
     </GROUP>
   </GROUP>
   <math display="inline">\triangle</math><TABLEDATA>
       <TR><TD>ames_dusty</TD>
          <TD>SimDAL/search</TD>
          <TD>http://mysimdal.com/search.php?project=ames_dusty</TD>
       </TR>
     </TABLEDATA>
   </DATA>
 </TABLE>
</RESOURCE>
</VOTABLE>
```
KED KAP KED KED E YORA

- We have identified a project of interest:
	- ames\_dusty
- and the corresponding SimDAL Search service URI:
	- http://mysimdal.com/search.php?project=ames\_dusty
- we go now to the SimDAL Search service to search for simulations.

K 御 ▶ K ヨ ▶ K ヨ ▶

ă.  $QQ$  Dig into one project results,

- in terms of the relevant parameters for this project,
- specifying the desired range of values for these parameters,
- to find particular datasets.

In our case: find Dusty isochrones for age ∼ 0.7 Gyr.

 $\langle \oplus \rangle$  >  $\langle \oplus \rangle$  >  $\langle \oplus \rangle$ 

B

 $QQ$ 

### Several functionalities

- $\circ$  {views} : different views of the data
- $\bullet$  {view schema} : parameters for each view
- $\circ$  {cutout} : search into a view to find datasets
- $\bullet$  {cutout-preview} : preview summary of the cutout
- {fields} : search fields
- $\bullet$  {field schema} : see the schema.xml file for a field.

## SimDAL Search: views

#### search.php?project=ames dusty&what=views

```
<VOTABLE XMLns="http://www.ivoa.net/XML/VOTable/v1.2">
<RESOURCE type="results">
 <TNEO name="OUERY STATUS" value="OK"/>
 <TABLE name="results">
    <FIELD name="id" datatype="char" arraysize="*"/>
   <FIELD name="objecttype" datatype="char" arraysize="*"/>
    <FTELD name="protocol" datatype="char" arraysize="*"/>
    cDATA>
     <TABLEDATA>
       -TRN
          <TD>isochrones</TD>
          <TD>isochrone</TD>
          <TD>ames dusty</TD>
        c/TRCTR<TD>tracks</TD>
          <TD>track</TD>
          <TD>ames_dusty</TD>
        c/TR</TABLEDATA>
    </DATA>
  </TABLE>
```
イロト イ押 トイヨ トイヨ トー

語り  $2Q$ 

## SimDAL Search: views

#### search.php?project=ames\_dusty&what=views

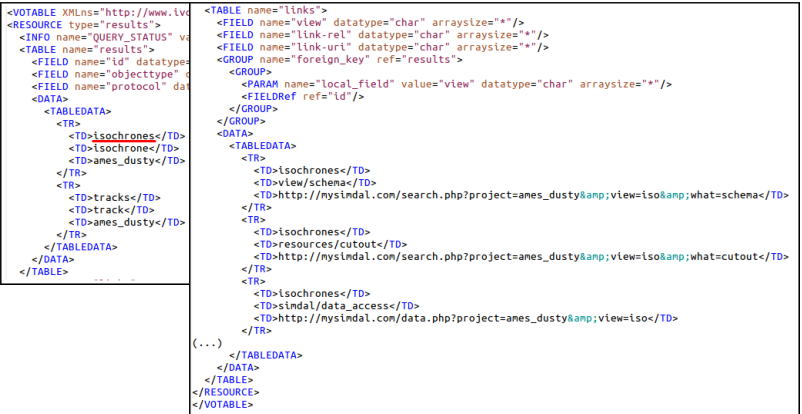

イロト 不優 トメ 君 トメ 君 トー

高山  $2990$ 

### SimDAL Search: view schema

#### search.php?project=ames dusty&view=iso&what=schema

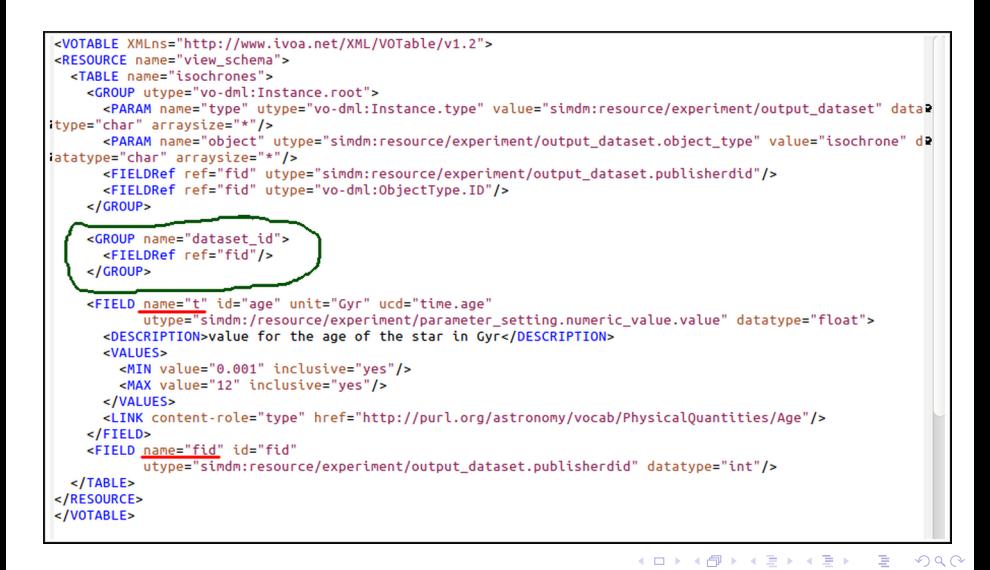

### SimDAL Search: cutout

```
curl -H "Content-Type: application/JSON" -d
'{"where": [{":att": "t", ":op": ">", ":val": 0.5},<br>{":att": "t", ":op": "<", ":val": 3}],
  "select": ["t"]}'
"http://.../search.php?project=ames dusty&view=iso&what=cutout"
```
#### We require two conditions:

- $\bullet$  *t* > 0.5
- $\bullet$  *t* < 3

We ask only for one field in the results:

*t*

イロト イ押 トイヨ トイヨ トー

 $\equiv$   $\Omega$ 

### SimDAL Search: cutout

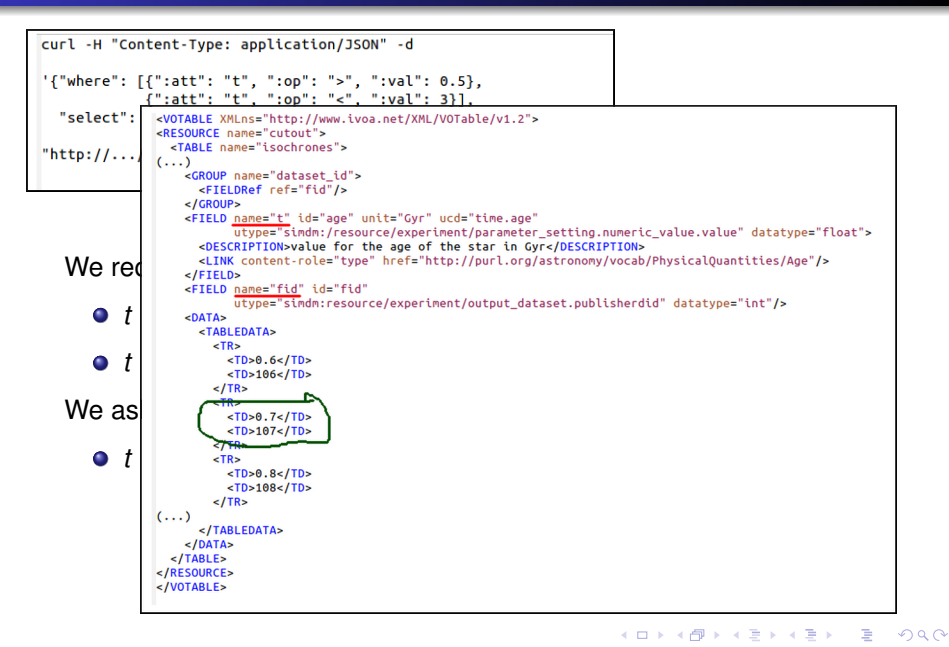

### SimDAL Search

- We have identified a dataset of interest:
	- $\bullet$  t = 0.7 Gyr
	- $\bullet$  dataset id = 107
- and the corresponding SimDAL Data Access service URI:
	- http://mysimdal.com/data.php?project=ames dusty&view=iso
- we go now to the SimDAL Data Access service to get the data.

 $\langle \oplus \rangle$  >  $\langle \oplus \rangle$  >  $\langle \oplus \rangle$ 

÷.  $QQ$  Access a simulation dataset (raw) or a subset of it (cutout) for the results identified in the search.

- $\bullet$  {datasets}: Info about a dataset (URL's, etc)
- o {schema} : parameters/columns
- $\circ$  {raw} download raw data
- $\bullet$  {cutout} : select only a subset of data

 $QQ$ 

### SimDAL Data Access: datasets

data.php?project=ames dusty&view=iso&what=datasets&dataset id=107

```
<VOTABLE XMLns="http://www.ivoa.net/XML/VOTable/v1.2">
<RESOURCE type="results">
  <INFO name="OUERY STATUS" value="OK"/>
  <PARAM name="dataset" value="107" datatype="int"/>
  <TABLE name="results">
   <FIELD name="id" datatype="char" arraysize="*"/>
   <FIELD name="objecttype" datatype="char" arraysize="*"/>
   <FIELD name="protocol" datatype="char" arraysize="*"/>
    <DATA><TABLEDATA>
        <TR><TD>107</TD>
         <TD>isochrone</TD>
         <TD>ames dusty</TD>
        </TR>
      </TABLEDATA>
    </DATA>
  </TABLE>
```
KED KAP KED KED E YORN

### SimDAL Data Access: datasets

#### data.php?project=ames dusty&view=iso&what=datasets&dataset id=107

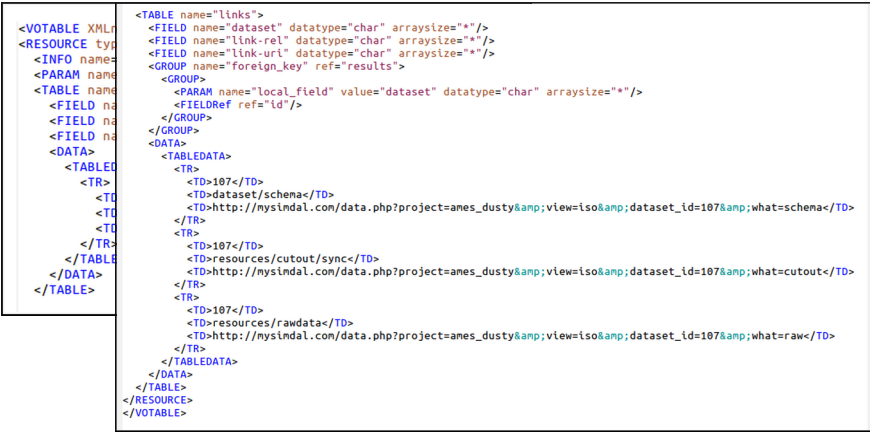

イロト イ部 トイモト イモトー

 $E = \Omega Q$ 

### SimDAL Data Access: raw data

#### data.php?project=ames dusty&view=iso&what=raw&dataset id=107

```
<VOTABLE XMLns="http://www.ivoa.net/XML/VOTable/v1.2">
<BESOURCE name="results">
  <TABLE>
(1, 1)<FTFLD_name="t"_id="t"_unit="Gvr"_ucd="time.age"_datatype="float"/>
    <FTELD name="m" id="m" unit="Msun" ucd="phys.mass" datatype="float"/>
    <FIELD name="teff" id="teff" unit="K" ucd="phys.temperature.effective" datatype="float"/>
    <FIELD name="logg" id="logg" unit="" ucd="phys.gravity" datatype="float"/>
    <FIELD name="logL" id="logL" unit="" ucd="phys.luminosity" datatype="float"/>
    <FIELD name="Lum" id="Lum" unit="Lsun" ucd="phys.luminosity" datatype="float"/>
    -DATA\simCTABLEDATAS
        <TR>
          <TD>0.700</TD>
          <TD>0.0090</TD>
          <TD>510.</TD>
          <TD>4.32</TD>
          <TD>-6.15</TD><TD>7.0794578438414E-7</TD>
        c/TRCTR<TD>0.700</TD>
          <TD>0.0100</TD>
          <TD>545.</TD>
          <TD>4.37</TD>
          <TD>-6.04 </TD>
          <TD>9.1201083935591E-7</TD>
        </TR>
        <TR>
          <TD>0.700</TD>
          <TD>0.0120</TD>
          <TD>665. </TD>
          <TD>4.45</TD>
          <TD> - 5.70</TD>
          <TD>1.9952623149689E-6</TD>
        </TR>
(\ldots)</TABLEDATA>
    </DATA>
  </TABLE>
</RESOURCE>
</VOTABLE>
```
イロト イ御 トイヨ トイヨ トーヨー

### SimDAL Data Access: schema

#### data.php?project=ames dusty&view=iso&what=schema&dataset id=107

```
<VOTABLE XMLns="http://www.ivoa.net/XML/VOTable/v1.2">
<RESOURCE name="view schema">
  <TARLE name="isochrones">
   <PARAM name="object" value="isochrone"
          utvpe="simdm:resource/experiment/output dataset.object type" datatype="char" arraysize="*"/>
   <PARAM name="dataset id" value="107"
          utvoe="simdm:resource/experiment/output_dataset.publisherdid"_datatype="int"/>
   <PARAM name="t" value="0.7" id="age" unit="Gvr" ucd="time.age"
          utype="simdm:/resource/experiment/parameter setting.numeric value.value" datatype="float">
     <DESCRIPTION>value for the age of the star in Gyr</DESCRIPTION>
     <LINK content-role="type" href="http://purl.org/astronomy/vocab/PhysicalOuantities/Age"/>
    </PARAM>
   <FIELD name="t" id="t" unit="Gvr" ucd="time.age" datatype="float">
      <DESCRIPTION>value for the age of the star in Gyr</DESCRIPTION>
    </FIELD>
   <FIELD name="m" id="m" unit="Msun" ucd="phys.mass" datatype="float">
      <DESCRIPTION>M/Ms = mass in Msun</DESCRIPTION>
    </FIELD>
   <FIELD name="teff" id="teff" unit="K" ucd="phys.temperature.effective" datatype="float">
      <DESCRIPTION>value for the effective temperature for the model.
      Temperatures are given in K</DESCRIPTION>
    </FIELD>
   <FIELD name="logg" id="logg" unit="" ucd="phys.gravity" datatype="float">
      <DESCRIPTION>log g</DESCRIPTION>
    </FIELD>
    <FIELD name="logL" id="logL" unit="" ucd="phys.luminosity" datatype="float">
      <DESCRIPTION>log(L/Lsun)</DESCRIPTION>
    </FIELD>
   <FIELD name="Lum" id="Lum" unit="Lsun" ucd="phys.luminosity" datatype="float">
      <DESCRIPTION>L/Lsun</DESCRIPTION>
   </FIELD>
  </TABLE>
</RESOURCE>
</VOTABLE>
```
重し

 $2Q$ 

イロト イ部 トイ毛 トイ毛 トー

### SimDAL Data Access: cutout

```
curl -H "Content-Type: application/JSON" -d
'{"where": [{":att": "teff", ":op": ">", ":val": 2000},
            {":att": "LogL", ":op": "<", ":val": -3}],
  "select": ["teff","LogL"]}'
"http://.../data.php?project=ames_dusty&view=iso&what=cutout&dataset_id=107"
```
We require two conditions:

- *teff* > 2000 K
- *LogL* < −3

We ask only for two fields in the results:

- *teff*
- *LogL*

**≮ロト ⊀何 ト ⊀ ヨ ト ⊀ ヨ ト** 

 $\equiv$   $\Omega$ 

### SimDAL Data Access: cutout

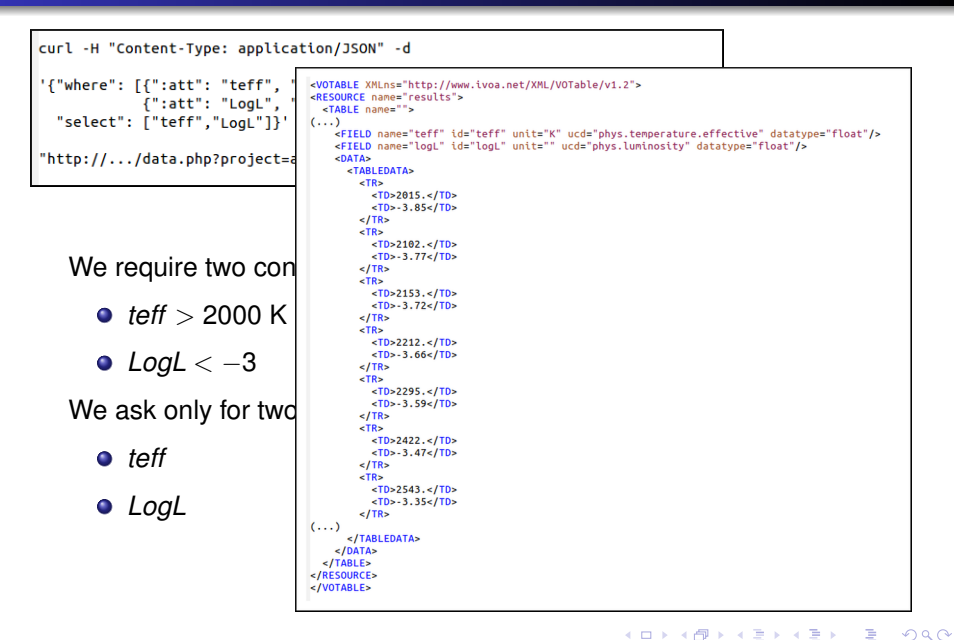

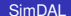

### In summary

We have finally got the data that we wanted!

- **•** Repository:
	- $\bullet$  {tsearch} : Identify a collection of isochrones.
	- {services} : Get Search URL.
- Search:
	- {views} : Identify a view and get Data Access URL.
	- {schema} : Get relevant fields to make a search (age) and the valid range/s of values.
	- $\bullet$  {cutout} : Make a search for some values of the fields and identify a dataset\_id.

イロト イ団ト イヨト イヨト

÷.  $QQ$ 

- Data Access:
	- $\bullet$  {datasets} : Get the URL's for this dataset id.
	- {schema} : Get the fields for this dataset id.
	- $\bullet$  {raw} : Download the full isochrone.
	- $\bullet$  {cutout} : Make a cutout using the fields.
- SimDAL allows to create this type of service/s.
- And it is posible to find and retrieve isochrones from the service.
- That's great.

重き ă.

 $\blacktriangleright$   $\blacktriangleleft$ 

4 0 8

← 伊 ▶

*project vs protocol*.

- I don't see the difference between both concepts, and how that's expected to be implemented.
- I don't find it explained in the simDAL document.
- And even in SimDM it's not very clear (for me).
- This is not a problem for this particular implementation because I have decided to have a 1-1 relation between protocols and projects but this should be clarified.

### Feedback: SimDM xml serializations

Relying on what are called SimDM xml serializations for any important feature would be dangerous.

- simDM is too complex and conceptually flexible to be predictable and authomatically understable.
- I would expect a mess from a number of reasons:
	- incorrect simDM serializations,
	- incorrect interpretation of them from applications,
	- several services providing serializations of similar concepts in ways difficult to compare to each other.

イロメ 不優 トメ ヨ メ ス ヨ メー

- protocol.xml, project.xml, experiment.xml, vo-dml simDM serializations... are ok as something that can be provided just in case somebody gets some profit of them.
- But no important protocol operation should rely on them.

### Feedback: not so many endpoints?

Many functionalities to implement (from the service point of view) and many queries to do (from user/application).

- Repository: {tsearch}. Include search URI's, in a "links" table?  $\Rightarrow$  A single tsearch query would be enough to have the more relevant information and, in most cases, go directly to the Search service.
- Search: {fields}. Mostly redundant. You already need to get the full list of fields in the "schema" in order to do a cutout.
- Full listing functionalities. Too many. Really useful?
	- Repository:  ${precs}, {proteccs},$
	- $\bullet$  Search: {experiments},
	- Data Access: {datasets}.

イロト イ団ト イヨト イヨト

÷.  $QQ$ 

It would be useful to add human-readable description at some points. For instance:

- Repository { $tsearch$  : Add a field with a human readable description of found projects.
- Search {views} : Add a field with a human readable description of each view.
- $\bullet$  etc.

Implementators are free to include extra fields (I have done it in the tsearch). But it would be nice that this is defined in SimDAL document so that applications know where to look for the information.

イロト イ団ト イヨト イヨト

B

 $QQ$ 

fields: (a, b, c, d, e, f) select  $\{a,e,f\}$  where  $a < 5$  & &  $b > 2$  & &  $c = 2.3$ 

Now: all fields can be used in queries both in 'select' and 'where'.

We **need** to allow services to specify that some fields can be used in a 'where' clause and some can't.

Solution: use Data-Link approach for self-described services in "view schemas" (both in Search and Data Access). (?)

- Database queries.  $\bullet$ 
	- a service could allow only queries on indexed columns, but allow to retrieve all columns. .
	- Example: Asteroseismology: Huge database of models, complex joins of tables, etc. This service cannot accept queries on all the available fields.
- On the fly calculation services.
	- Some simDAL services could calculate quantities on the fly. You can retrieve those values but, in principle, not making a 'where' condition on them.
	- Example: Interpolation of isochrones and tracks. Given (*teff*, *Lum*) the values of (*age*, *mass*) are calculated on the fly. All can be seen as fields but only (*teff*, *Lum*) can be used in a 'where' clause.

イロン イ押ン イヨン イヨン 一重

### Feedback: complex 'datasets'

- SimDAL lacks the posibility of implementing services so that a 'dataset' is made of several files of different types.
- We need a way to link several results.
- Natural solution, in SimDAL 'style', seems to be:
	- replicate, in SimDAL DataAccess, the "views" functionality already present in SimDAL Search.
- Example: for asteroseismology models, the final result of each experiment is :
	- the stellar structure (many stellar properties as a function of radius) and
	- the oscillation spectra for that star (frequencies, energies, etc for each oscillation mode).

イロメ イ押 メイヨメ イヨメ

 $QQ$ 

 $\Rightarrow$  two views for the same dataset id

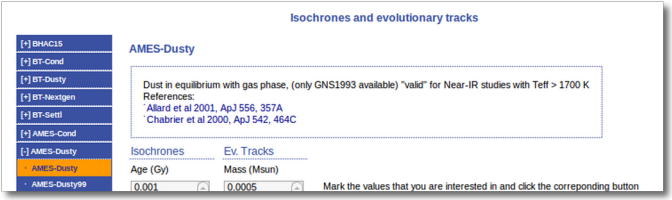

- Having easy access to references to papers that should be cited (or at least, extra documentation url's, how to acknowledge, etc) is specially important for theoretical services.
- We should give this information in an easy to access place.

 $2Q$ 

• Maybe, at least, in "views" as links (with some extra information)?.

- Easy to implement for this simple case (appart from simDM xml serializations)
- Suggested improvements:
	- Some clarifications/explanations.
	- Make optional, at least, all functionalities that don't seem useful, specially 'full listings' (most already are).
- More important:
	- Make citable references explicit and easy to access.
	- Fields: specifying which ones can be used for cutout or only for retrieval.
	- Allow that several files can be linked as belonging to the same dataset. For instance, adding a "views" functionality to DataAccess.

イロメ イ押 メイヨメ イヨメ

# THANK YOU!

メロメメ 御きメ 老き メ 悪き し

 $E = \Omega Q$